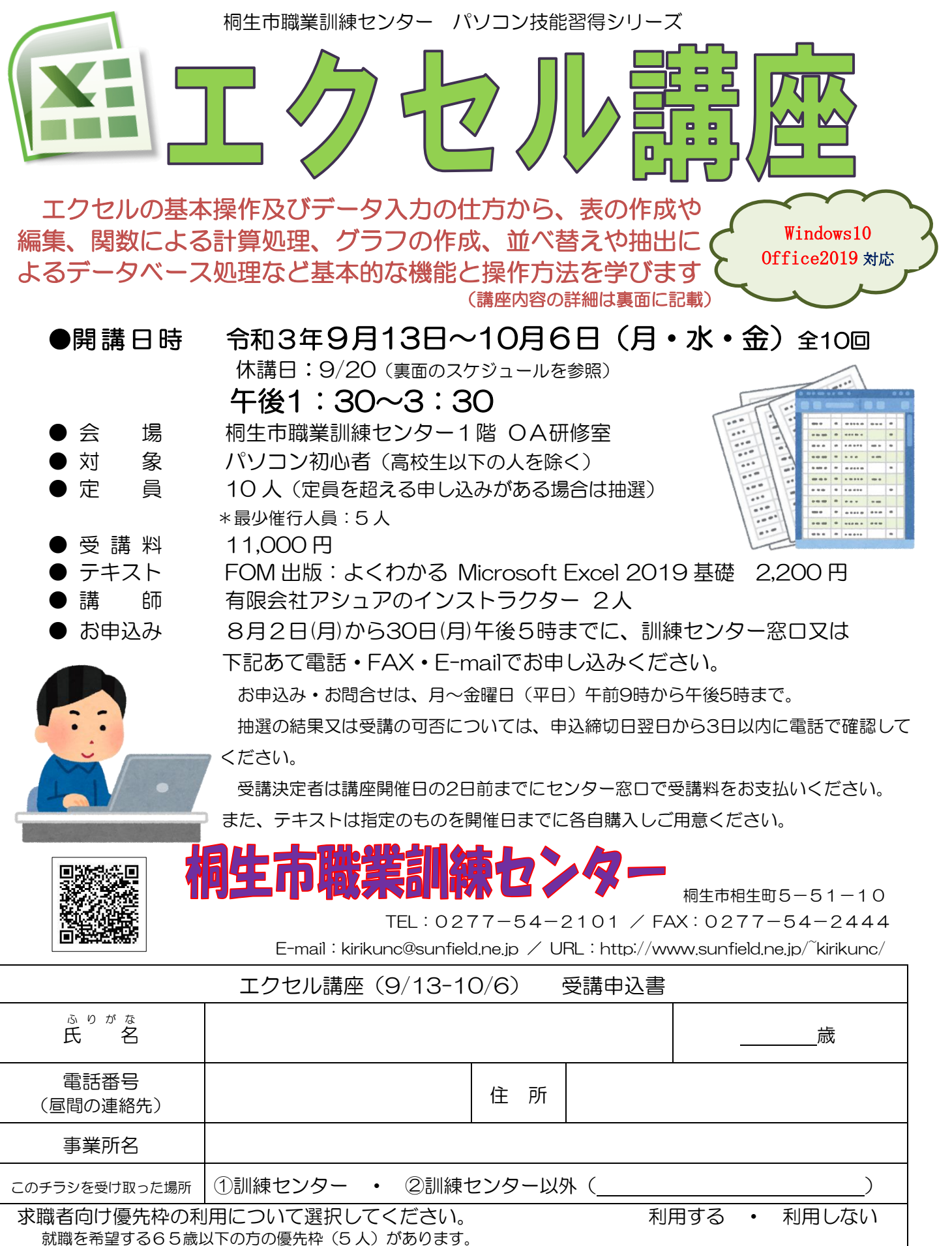

この優先枠の利用には、講座受講後、就職活動状況等の追跡調査にご協力をいただける方のみ対象です。 優先枠のご利用の詳細についてはお問い合わせください。

お申込みいただいた個人情報は、本センターの事業運営以外の目的には使用いたしません。

## 桐生市職業訓練センター パソコン技能習得シリーズ

## エクセル講座 スケジュール

9月13日~10月6日(月·水·金) \*休講日:9/20 午後 1 時 30 分~3 時 30 分 全 10 回

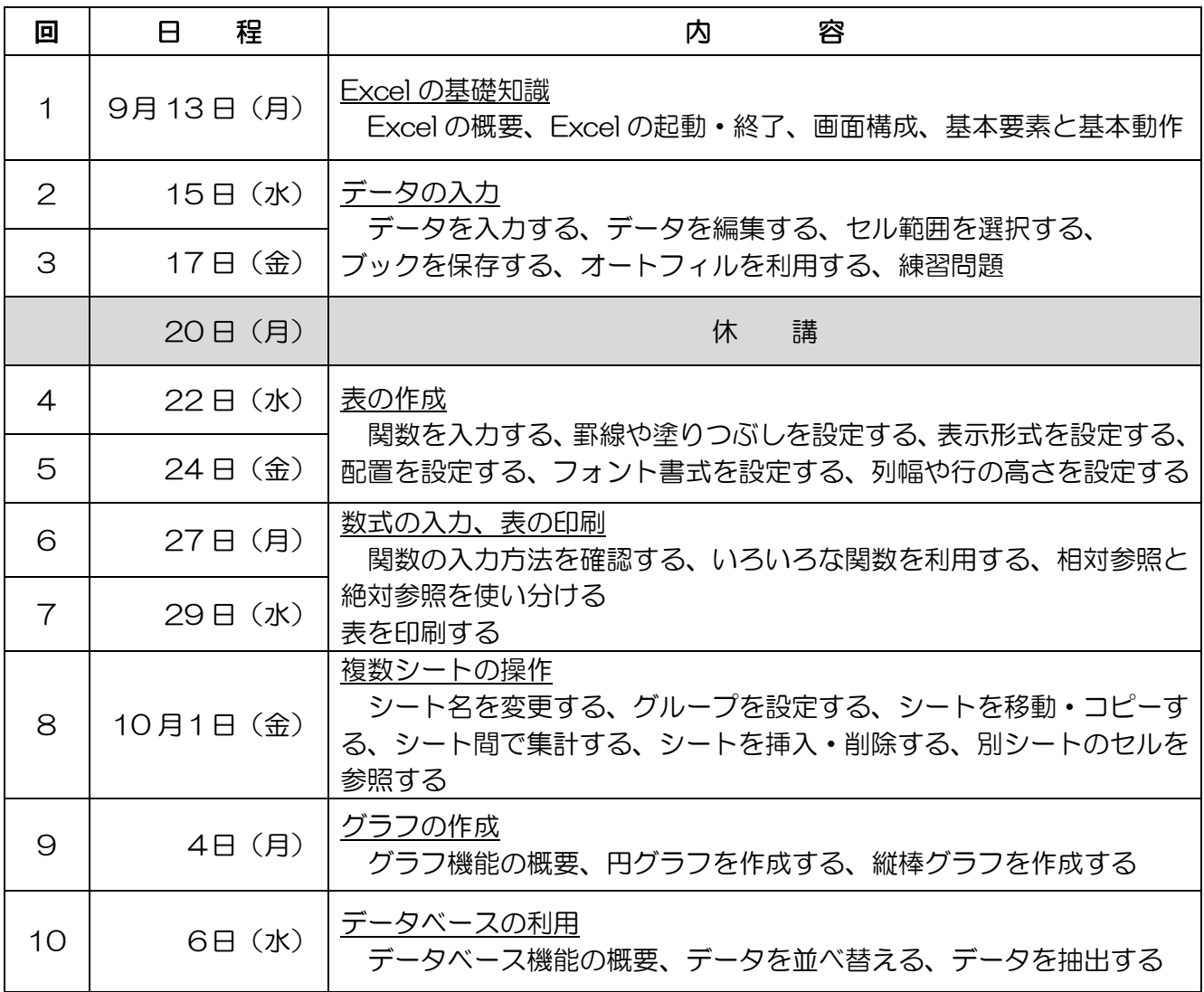

※講座内容は進捗程度により変更になることがありますのでご了承ください。 ※新型コロナウイルス感染症により日程の変更及び中止となる場合があります。